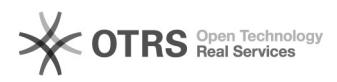

## Anleitung: Ein Video aufzeichnen u[..] **Anleitung: Ein Video aufzeichnen u[..]** 09/12/2024 06:34:39

## **FAQ Article Print**

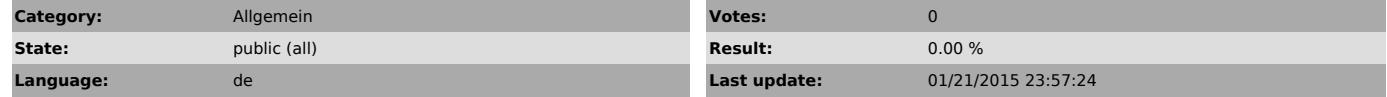

*Symptom (public)*

Wenn Sie Probleme beim Abspielen dieses Videos haben klicken Sie bitte [1]hier um es anzuzeigen.

In diesem Video zeigen wir Ihnen, wie man ein Video aufzeichnet und in einem Ticket hochlädt.

Direkter Download-Link von Bandicam Aufnahmeprogramm [2]http://www.bandicam.com/downloads/BDCAMSETUP\_ENG.EXE.php?target=softonic

Anleitung: Bandicam zum Aufzeichnen von Bildschirmvideos installieren [3]http://youtu.be/864p9SUhts4

[1] http://youtu.be/TnHKJbyXVPg

[2] http://www.bandicam.com/downloads/BDCAMSETUP\_ENG.EXE.php?target=softonic [3] http://youtu.be/shUEqYBPICQ?list=PLC1xK4HXbAp-EEOe3ixbNmbCfj4Bevn7A

*Problem (public)*

*Solution (public)*